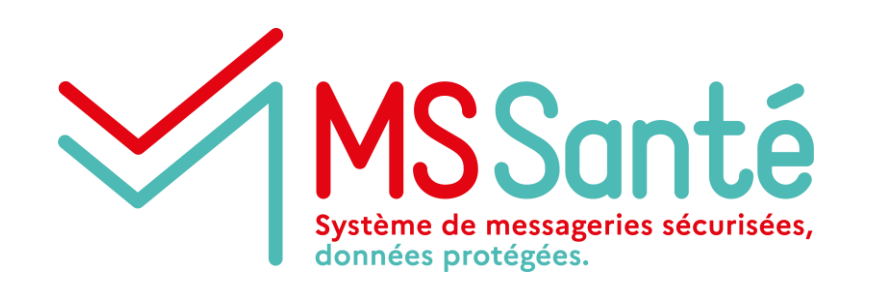

# **Comité opérateurs**

# **Irritants Sentinelle : Atelier #1**

**06/04/2023**

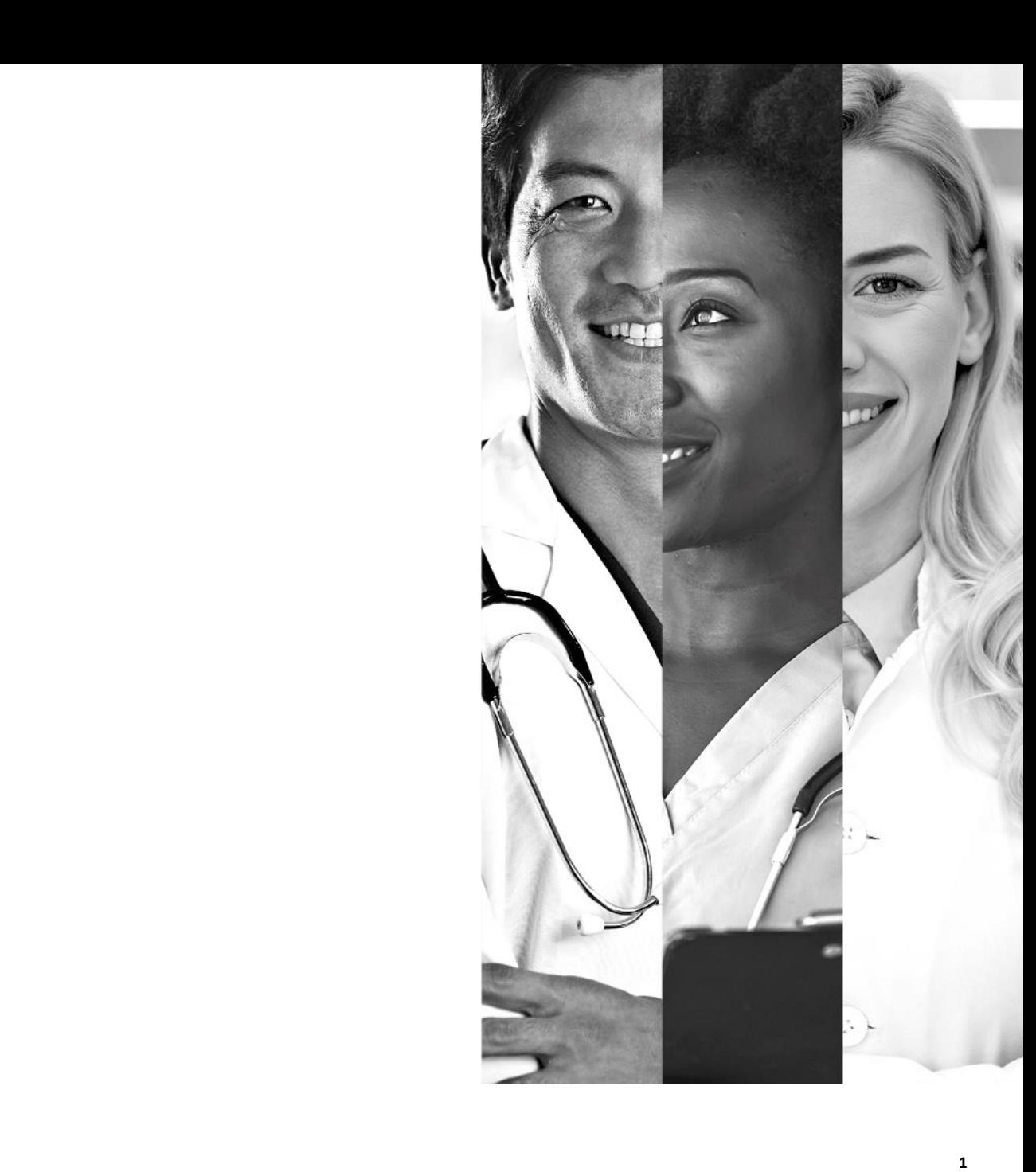

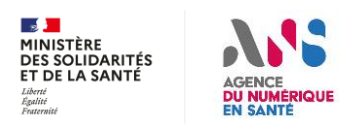

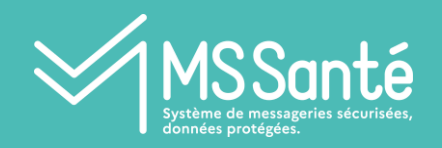

### **SOMMAIRE**

- I. Introduction
	- Présentation des irritants
	- Calendrier
- II. Focus irritants #1 et #2
- III. Focus irritant #3
- IV. Suite des travaux

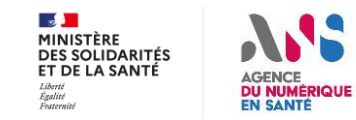

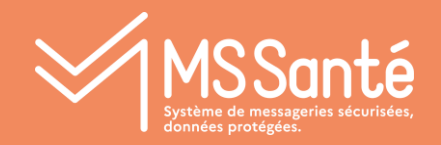

## I - Introduction

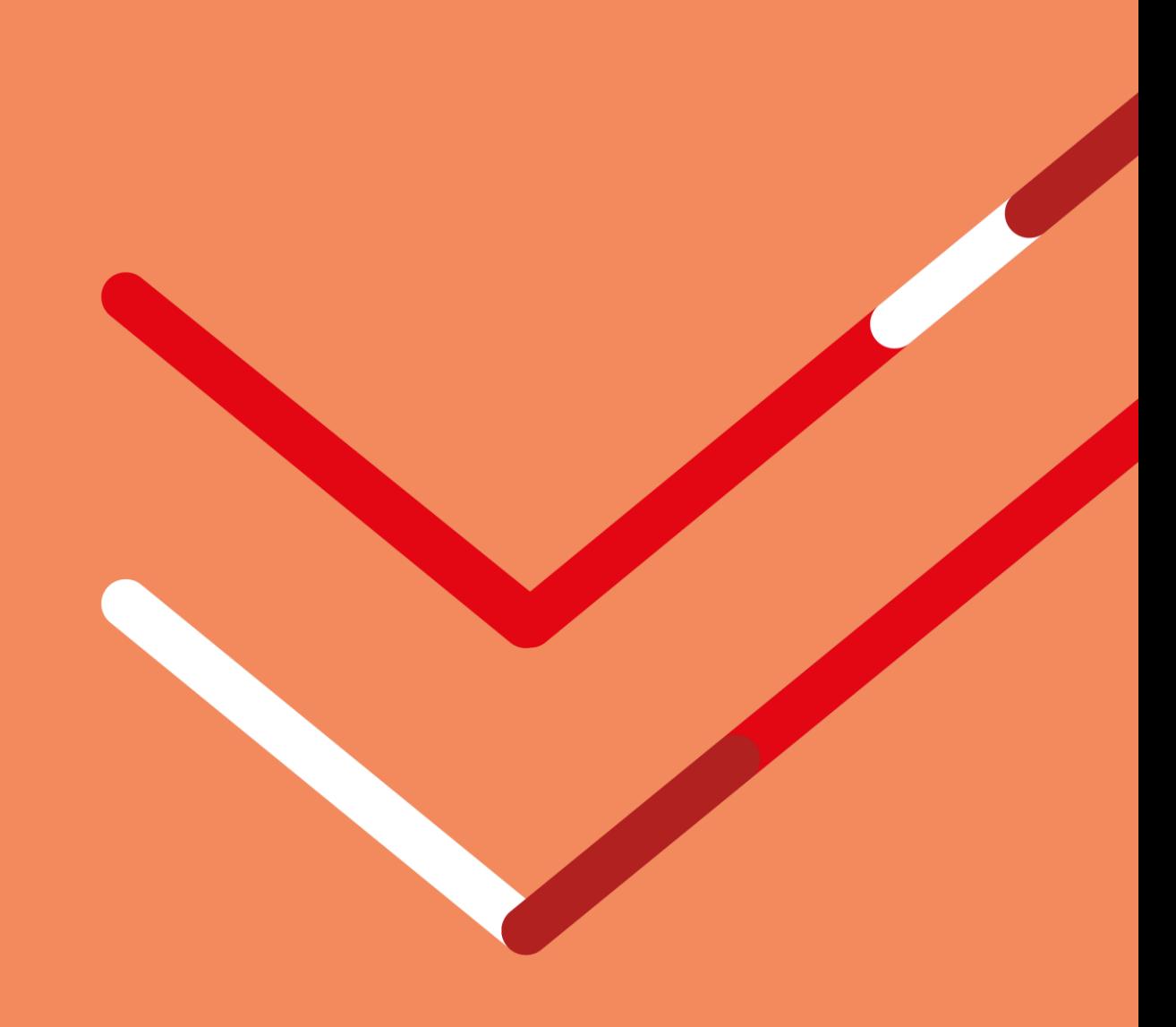

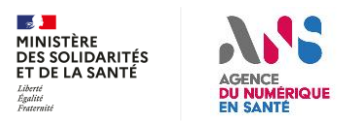

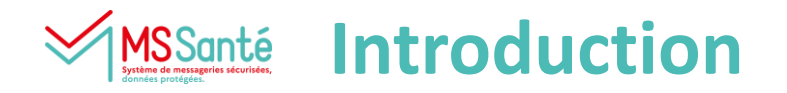

#### **L'espace de confiance MSSanté évolue avec le Segur**

- **Segur vague 1 : Les éditeurs de LPS doivent implémenter le Ref #2 MSSanté v0.1 : standardisation des échanges MSSanté**
- **La non-interopérabilité entre les opérateurs et les éditeurs de LPS est en cours de résolution (frein historique) :**
	- ✓ **Contrat Opérateur : Les opérateurs doivent implémenter l'API LPS (avec authentification PSC) d'ici le 30 juin 2023**
	- ✓ **Financement Ségur TF Opérateurs : Les Opérateurs engagés (enrôlement validé) ont jusqu'au 28 septembre 2023 pour soumettre les preuves de déploiement** *+40% de contrats V2 reçus portail ASP fonctionnel (plusieurs enrôlements & avances validés)*
	- ✓ **Les éditeurs de LPS peuvent implémenter l'API LPS depuis le sortie du référentiel #2 v1.0 le 31/01/23. Exigences incluses dans la vague 2 Segur (lancement fin novembre 2023)**

#### **Avec les déploiements vague 1, des irritants remontent du terrain, qui freinent les usages :**

- **Le projet Sentinelle (porté par la DNS) permet de les identifier, les qualifier et suivre leurs « corrections »**
- **Objectif : identifier des solutions ayant un effet à « court terme » sur les usages**

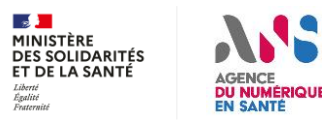

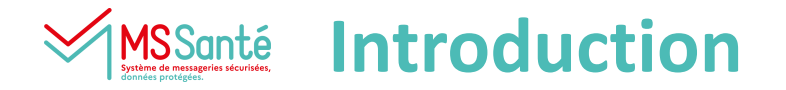

#### **Irritants MSSanté remontés :**

- **1. En libéral : Permettre à plusieurs professionnels (« cabinet » sans FINESS) d'accéder à une même BAL**
- **2. En libéral : Permettre à un professionnel responsable d'une BAL de déléguer des accès à des PS ou des personnels administratifs couverts par le secret médical (secrétaires médicales …)**
- **3. Général : Identification de la BAL destinataire d'un professionnel (si plusieurs déclarées dans l'annuaire)**

#### **Contraintes / délais :**

- **Les évolutions à réaliser par les éditeurs de LPS doivent rentrer dans le planning vague 2 (fin 2023)**
- **Secrétaires médicales : Les fonctionalités de délégation doivent être disponibles de facon synchronisée avec l'authentification PSC sur les BAL depuis les LPS (vague 2). Sinon s'appuyer sur les Webmail.**

#### **Etat des lieux opérateurs :**

 **Peu d'opérateurs proposent des fonctionnalités de délégation de BAL, et rarement à des secrétaires médicales (en libéral)**

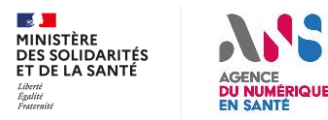

#### **Calendrier estimatif pour les irritants #1 et #2** MSSanté

#### **Objectifs :**

 $\mathbb{R}$ MINISTÈRE **DES SOLIDARITÉS** ET DE LA SANTÉ

- **Proposer une solution pérenne en se calant sur l'ouverture de l'enregistrement des secrétaires**
- **Identifier les solutions de contournements pouvant être mises en place entre temps**

#### **Démarche proposée pour irritants #1 et #2 :**

- **1. Concerter avec les opérateurs adressant les populations libérales (entretiens planifiées)**
- **2. Identifier la solution à proposer pour répondre aux irritants #1 et #2**
- **3. Faire évoluer le portail d'enregistrement RPPS+ et l'annuaire santé**

#### **4. Si nécessaire, faire évoluer le référentiel #1**

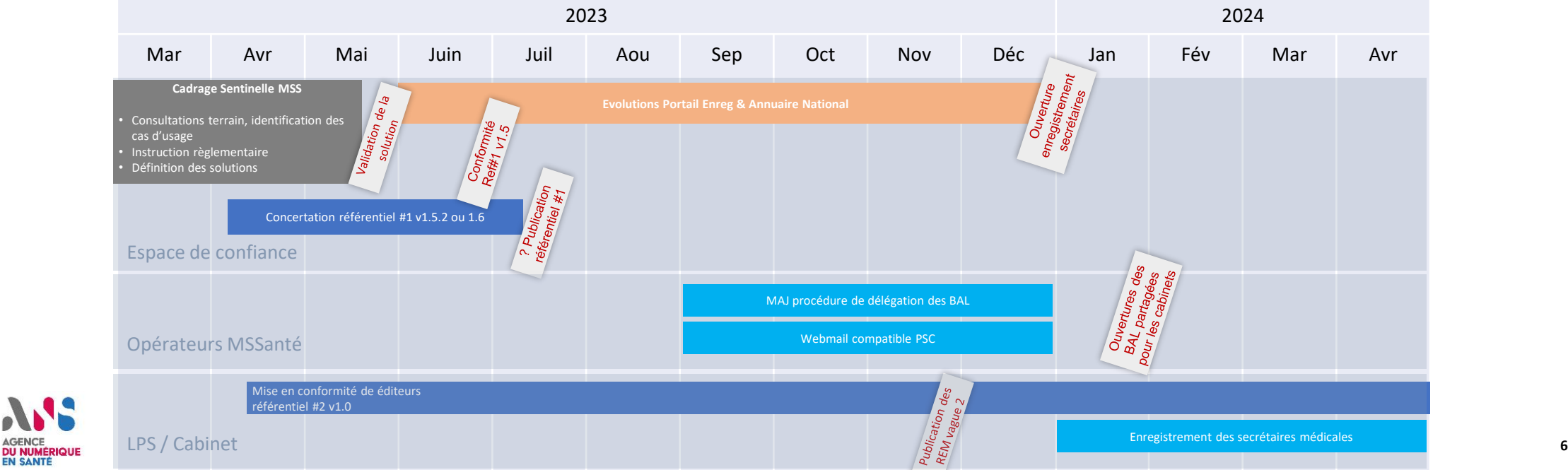

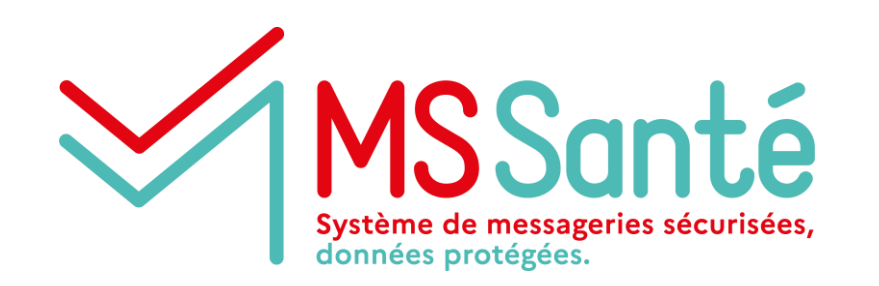

**Ces irritants vous sont-ils remontés par vos clients/utilisateurs libéraux ?**

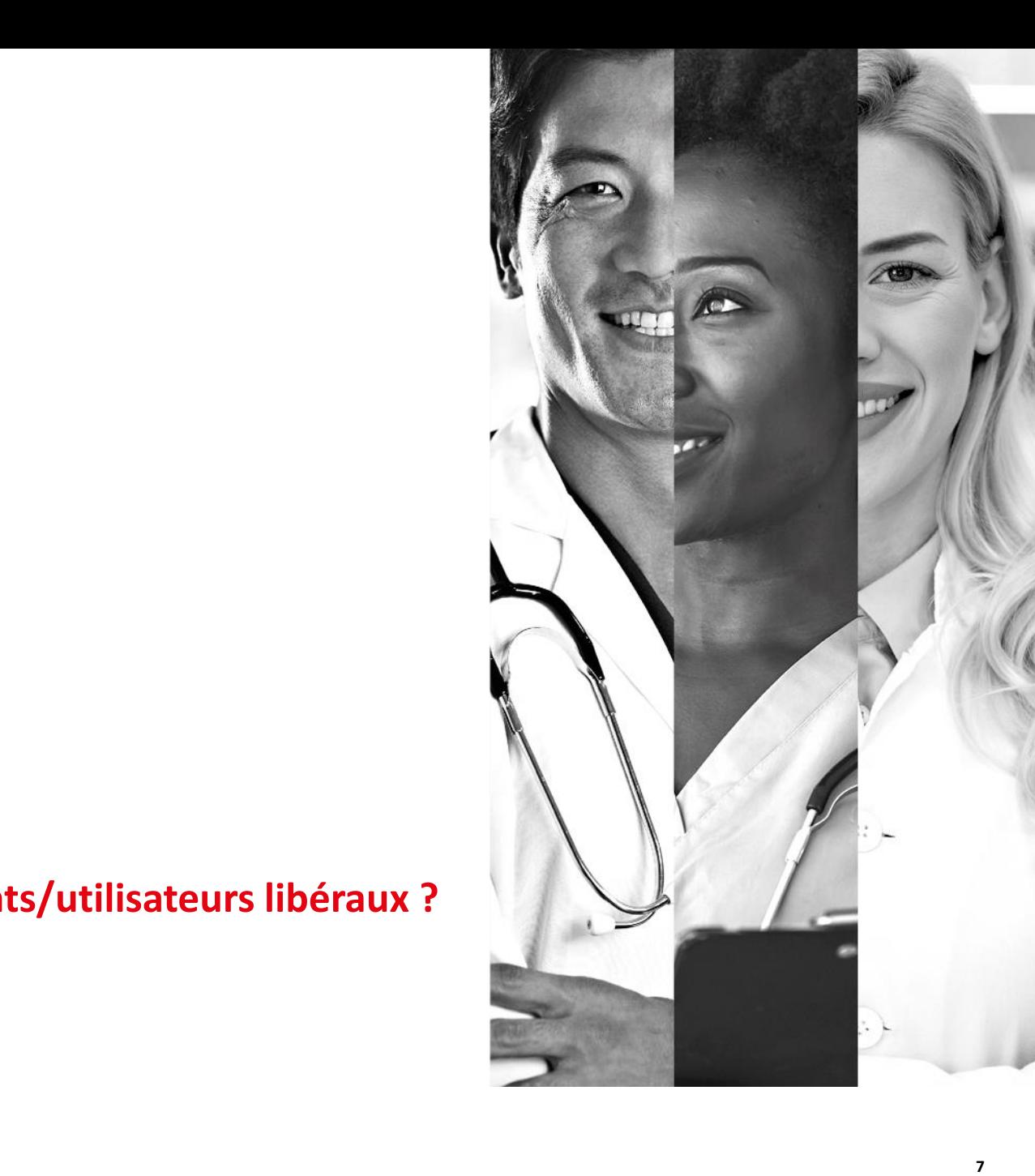

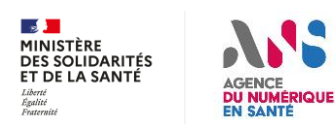

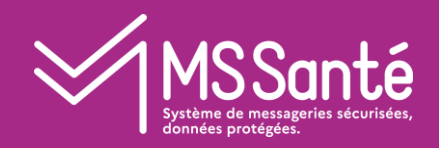

### II Irritants #1 et #2 :

BAL partagée par des PS et leurs secrétaires médicales exerçant en libéral

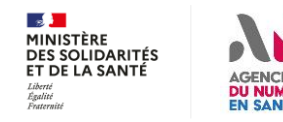

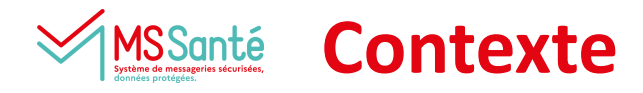

#### **Rappel des contraintes de Espace de Confiance MSSanté :**

- **Confiance : Le modèle MSSanté impose de rattacher une BAL à une structure ou une personne physique connue de l'Annuaire National**
- **Les utilisateurs doivent disposer de moyens d'identification et d'authentification conformes au référentiel d'identification des personnes physiques**

#### **Pistes de solutions :**

- ▶ L'API LPS va être disponible chez tous les opérateurs avec en particulier une authentification via eCPS
- **Le projet RPPS+ a ouvert un portail d'enregistrement aux PS (préparateurs pharmacie) : https://validationenreg.esante.gouv.fr**

#### **Pré-requis :**

 **Les professionnelles concernés doivent avoir la « nécessité » de se partager les données patients (continuité des soins…) échangées via cette BAL**

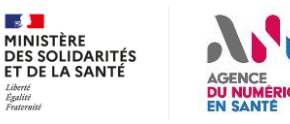

#### **Irritant #1 : BAL partagée par les PS exerçant en libéral** SSanté

#### **Besoins à concerter :**

- **Permettre à un PS de créer une BAL « collective » rattachée dans l'Annuaire National à son IdNat.**
- **Nommage BAL : Nom de la structure non Finess, pas de nom de personne physique (comme BAL ORG). Comme pour les autres types de BAL, il n'est pas envisagé d'effectuer un contrôle du nommage (par opérateur ou annuaire)**
- **Tout PS co-responsable de la BAL peut gérer la liste des co-responsables de la BAL**
- **Un co-responsable doit être préalablement référencé via RPPS/RPPS+, mais ne doit pas nécessairement disposer de compte de messagerie chez l'opérateur**
- **BAL accessible via authentification nominative PSC au responsable de la BAL collective, aux co-responsables, via les interfaces API LPS et Webmail**
- **Les co-responsables disposent des mêmes droits sur la BAL que le responsable**
- **L'adresse d'une BAL collective est affichée sur la fiche annuaire santé du responsable (et des co-responsables : voir faisabilité avec Annuaire Santé)**
- **Le rattachement de la BAL dans l'annuaire national peut être modifié**

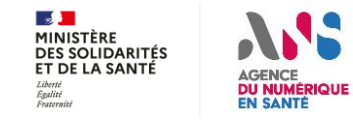

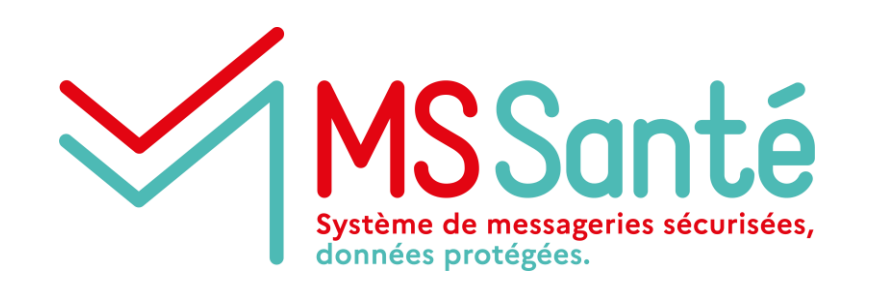

**Ces modalités de délégation vous semblent-t-elles adaptées aux remontées terrain ? Faisabilité de la délégation à des PS non utilisateurs du service ?**

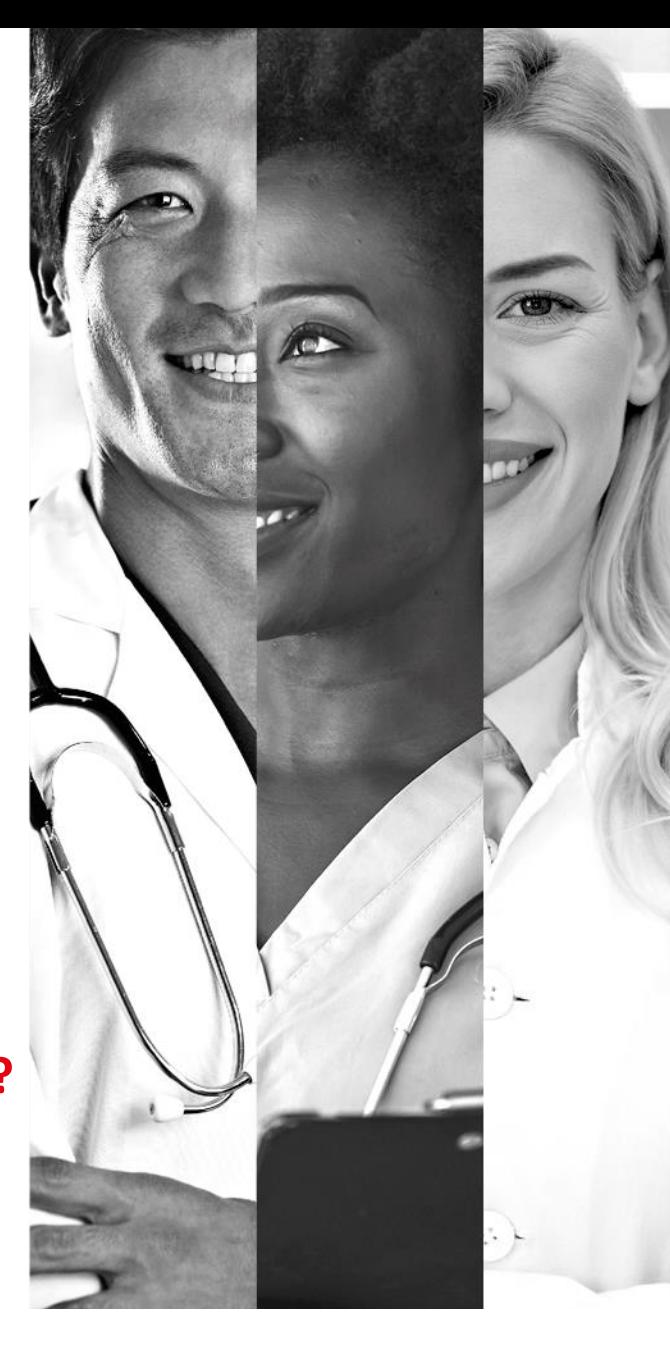

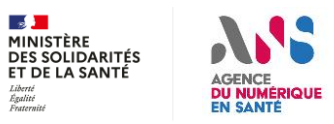

#### **Irritant #2 : Accès aux BAL par les secrétariats en libéral** SSanté

#### **Prérequis :**

 **Permettre aux professionnels habilités d'enregistrer des secrétaires médicales dans le RPPS+ via le portail https://validation-enreg.esante.gouv.fr**

#### **Besoins à concerter :**

- **Permettre de déléguer l'accès des BAL PER, ORG et COL**
- **Permettre au(x) responsable(s) des BAL de gérer les délégataires, mais ne doivent pas nécessairement disposer de compte de messagerie chez l'opérateur**
- **Permettre aux délégataires de se connecter via PSC aux BAL sur lesquelles ils disposent d'une délégation, via les interfaces API LPS et Webmail**
- **Les co-responsables et les délégataires disposent des mêmes droits sur la BAL**
- **L'adresse d'une BAL collective est affichée sur les fiches annuaire santé du responsable et des co-responsables, mais pas des délégataires. Délégation gérée coté opérateurs et ne remontre pas dans l'annuaire national**

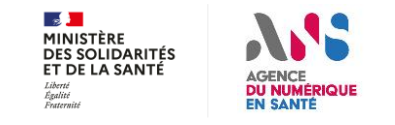

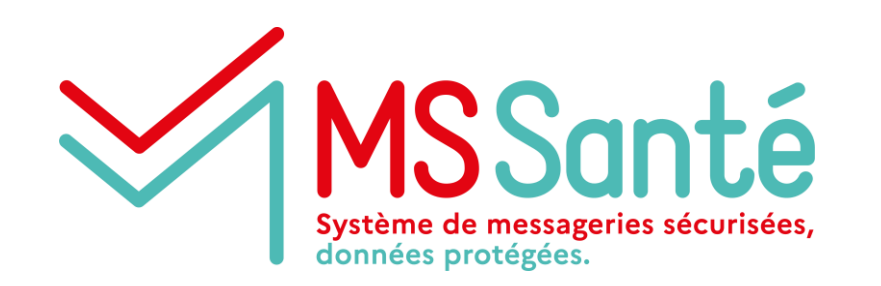

**Ces modalités de délégation vous semblent-t-elles adaptées aux remontées terrain ?**

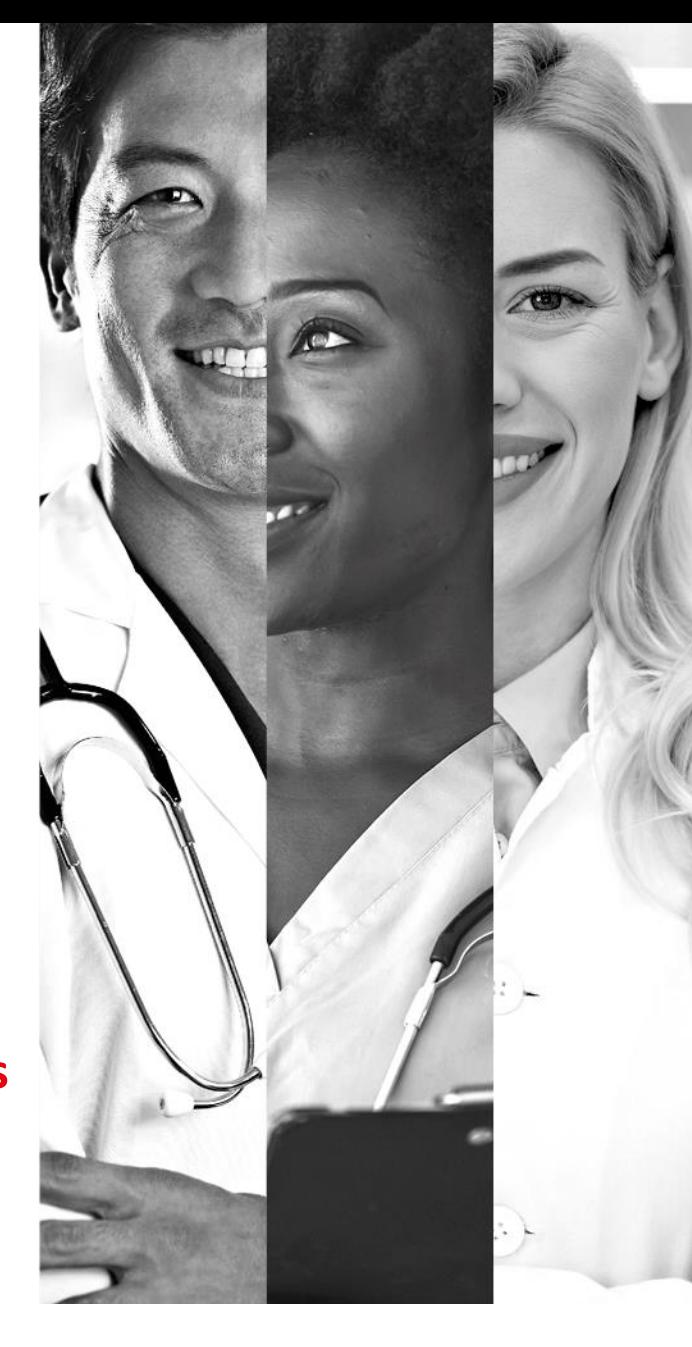

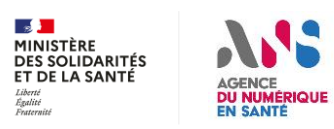

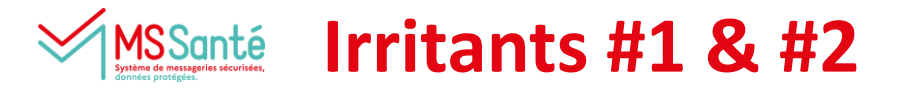

#### **Points à arbitrer :**

- **Annuaire : Faisabilité de rattaché la BAL à N professionnels**
- **Conditions d'accès aux BAL pour les co-responsables et des délégataires (démarches préalables, nb autorisés, …)**
- **BAL collectives limitées aux PS libéraux hors structure Finess (pour ne pas cannibaliser les BAL ORG) ?**
- **Indicateurs d'usage : à quel professionnel rattacher les usages ? -> financement à l'usage**
- **Délégation : L'opérateur doit-il conserver l'historique des délégations réalisées ?**

#### **Questions juridiques en instruction :**

- **1. Encadrement de l'accès par délégation d'une secrétaire médicale et des personnels administratifs (CU radiologie) à une BAL collective d'un professionnel**
- **2. Redéfinition des responsabilités sur une BAL collective : Responsable de traitement, responsable opérationnel, rattachement annuaire …**
- **3. Confidentialité des données / secret professionnel des données accédées par les secrétaires et personnels administratifs via une BAL collective**

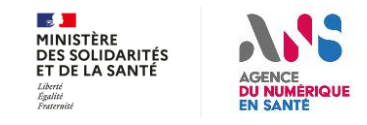

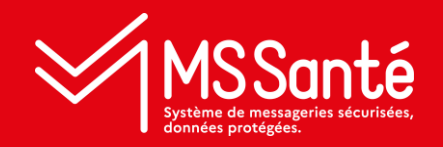

## III Irritant #3

# Identification de la BAL déstinataire (si plusieurs)

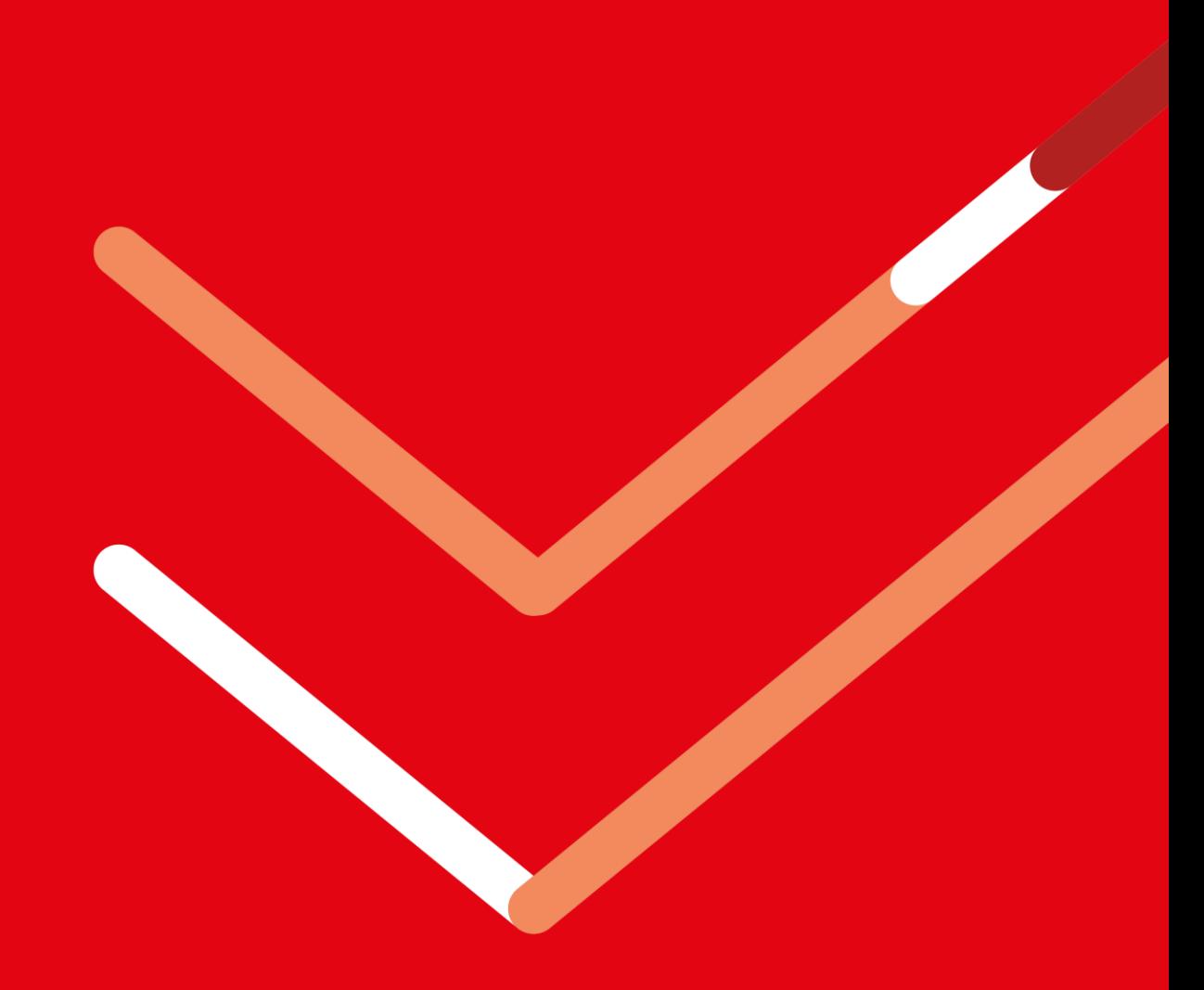

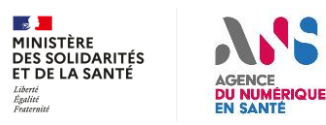

#### **Irritant #3 : Emission en cas d'un destinataire avec multiples BAL IS**Santé

**Objectif : s'assurer que le destinataire accède au message/document qui lui a été envoyé.**

**L'irritant est encore en phase de qualification : le besoin est-il :**

- **1. De pouvoir identifier automatiquement la BAL à utiliser depuis un RPPS ?**
- **2. De pouvoir qualifier l'usage / finalité des différentes BAL déclarées dans l'annuaire ?**

#### **Pistes de solution envisagées :**

- **1. Dépublier de l'annuaire santé les BAL consultées depuis 60 jours (disponible à partir du 30 juin 2023)**
- **2. Permettre aux professionnels d'agir directement (et non via les opérateurs) sur les BAL publiées dans l'annuaire**
- **3. Une seule BAL associée à un identifiant RPPS :**
	- **Permettre au professionnel de regrouper la réception de tous ses messages dans une seule BAL quel que soit la situation d'exercice considérée (notion de BAL « préférentielle »). Exemple : permettre à l'opérateur du CH de stocker des données des patients du professionnel en libéral et inversement.**
	- **=> nécessite de lever la contrainte de l'hébergement de données de santé uniquement par l'opérateur MSSanté déclaré pour une situation d'exercice donnée.**
- **4. Travailler sur la gestion de l'adresse de contact présente dans les LPS : LBM, DPI, …**

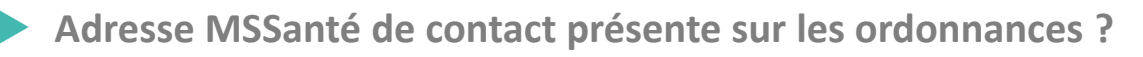

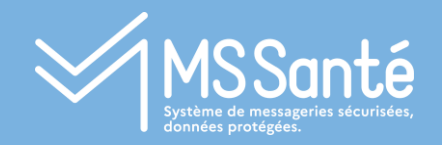

## IV Suite des travaux

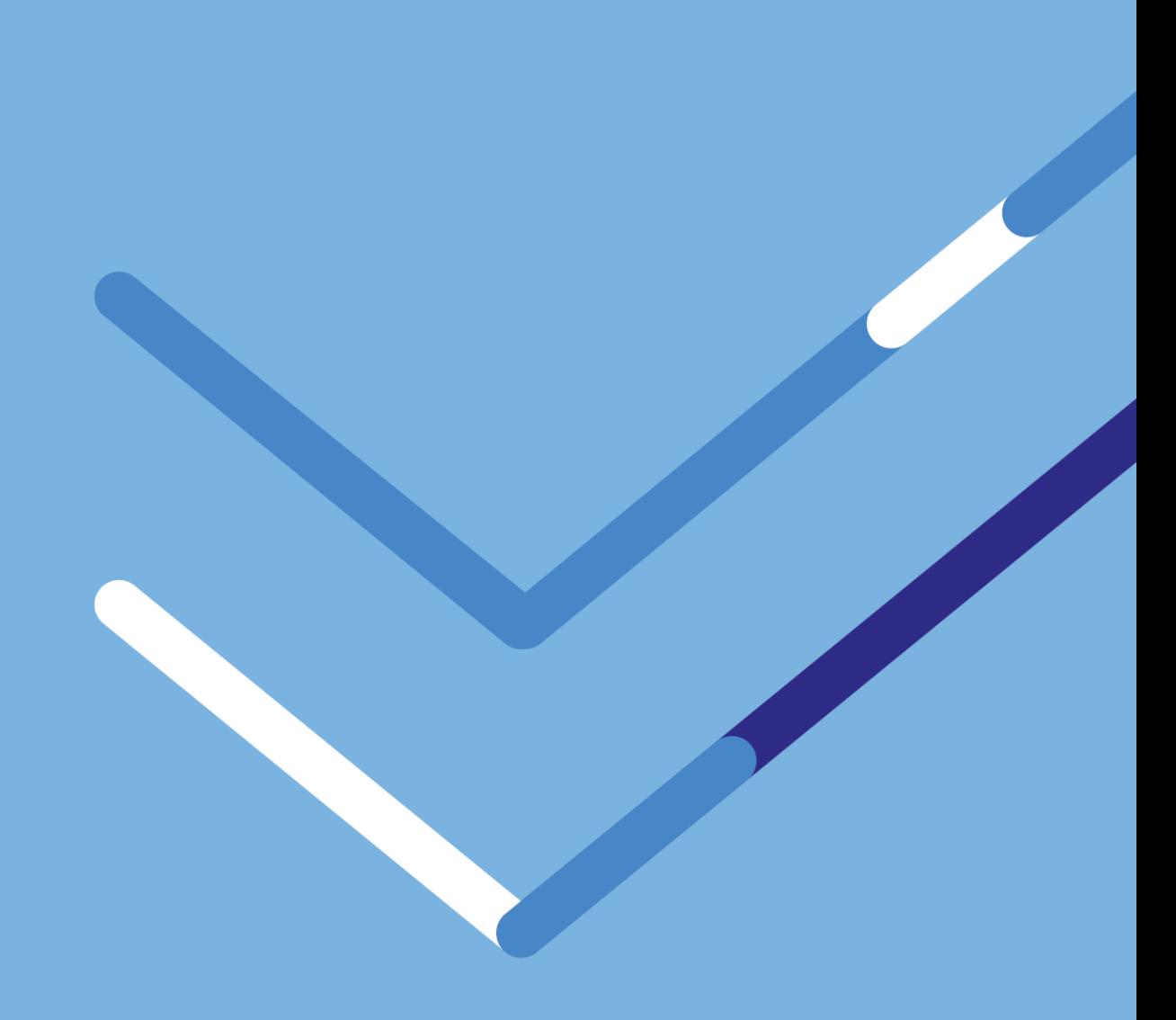

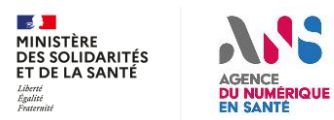

#### MS Santé **Planning des ateliers**

 $\mathbb{R}$ 

Liberté<br>Égalité<br>Fraternité

**DU NUMÉRIQUE** 

**EN SANTE** 

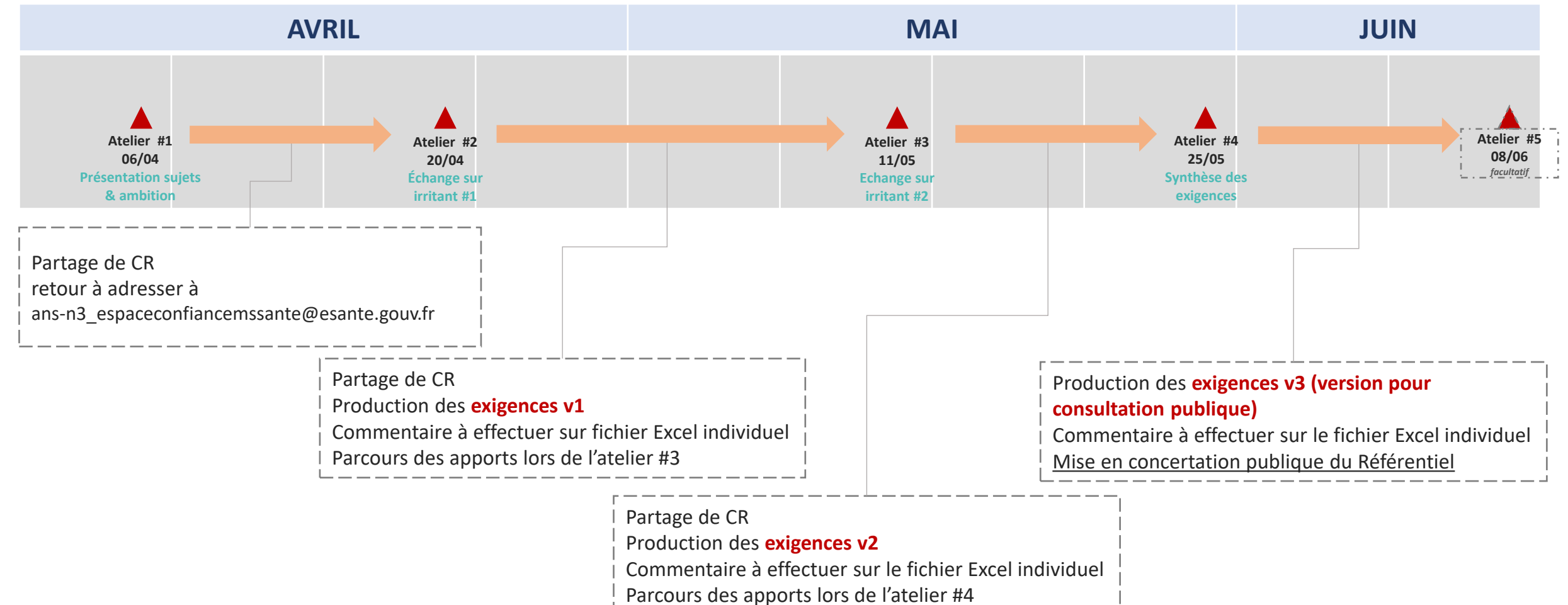

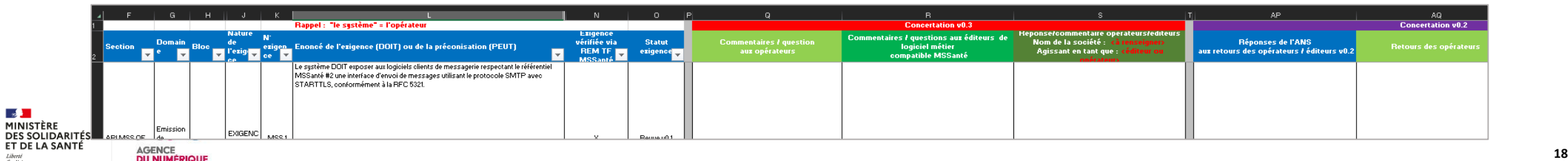

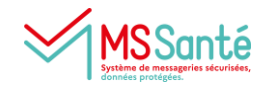

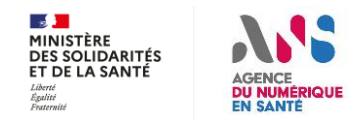